# *Introduction au Web*

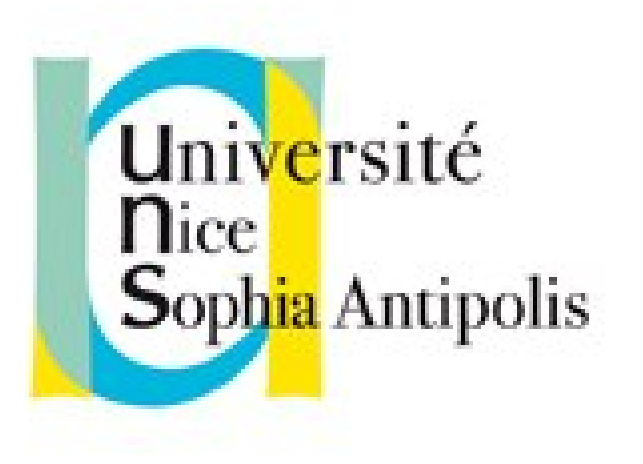

#### **Andrea G. B. Tettamanzi**

Université de Nice Sophia Antipolis Département Informatique andrea.tettamanzi@unice.fr

#### *CM - Séance 4*

# **Propriétés CSS**

#### *Plan*

- Color & Background
- Font
- Text
- Box Model : margin, padding, border, width, height
- Visual Effect : overflow, visibility
- Generated Content & list
- Table
- UI
- Page, Aural

#### *Color*

- color
	- Valeur : <couleur> | inherit
	- Initiale : selon l'agent utilisateur
	- S'applique à : tous les éléments
	- Héritée : oui
	- Pourcentage : sans objet
	- Médias : visuel
- Cette propriété décrit la couleur d'avant−plan (d 'écriture) du contenu de texte d'un élément.
- Exemple pour indiquer la couleur rouge
	- EM { color: red } /\* nom de couleur prédéfini \*/
	- $-$  EM { color: rgb(255,0,0) } /\* couleurs en RGB allant de 0 à 255 \*/

#### *background*

- Les propriétés d'arrière−plan : 'background−color', 'background−image', 'background−repeat', 'background−attachment', 'background−position' et 'background'
- background−color
	- Valeur : <couleur> | transparent | inherit
	- Initiale: transparent
	- S'applique à : tous les éléments
	- Héritée : non
	- Pourcentage : sans objet
	- Médias : visuel
- Cette propriété donne la couleur d'arrière−plan d'un élément, avec une valeur de <couleur>, ou bien avec le mot−clé 'transparent', celui−ci laissant éventuellement voir les couleurs situées plus en−dessous.

#### *background−position*

- Valeur : [ [<pourcentage > | <longueur> ]{1,2} | [ [top | center | bottom] || [left | center | right] ] ] |inherit
- $-$  Initiale  $0\%$   $0\%$
- S'applique à: ceux des éléments de type bloc et ceux remplacés
- Héritée : non
- Pourcentage : se rapporte à la taille de la boîte elle−même
- Médias : visuel
- Pour une image d'arrière−plan, cette propriété indique la position initiale de celle−ci.
	- <pourcentage> <pourcentage> : pour la paire de valeurs x% y%, le point de l'image correspondant est aligné avec le point de la surface d'affichage (même proportion)
	- <longueur> <longueur> : pour la paire de valeur '3cm 2cm', le coin en haut et à gauche de l'image se place sur le point, situé à 3cm vers la droite et 2cm vers le bas en partant du coin en haut et à gauche de l'aire d'affichage ;
	- top left et left top : Identique à '0% 0%' ;
	- top, top center et center top : Identique à '50% 0%';
	- right top et top right : Identique à '100% 0%' ;
	- left, left center et center left : Identique à '0% 50%' ;
	- center et center center : Identique à '50% 50%' ;
	- right, right center et center right : Identique à '100% 50%' ;
	- bottom left et left bottom : Identique à '0% 100%' ;
	- bottom, bottom center et center bottom : Identique à '50% 100%' ;
	- bottom right et right bottom : Identique à '100% 100%'.
- Une seule valeur (% ou longueur) ne concerne que la position horizontale, la position verticale sera 50%. Deux valeurs (% ou longueur) la première concerne la position horizontale. Les positions négatives le sont également.

### *Background*

- La propriété 'background' est une propriété raccourcie qui sert à regrouper les propriétés individuelles 'background−color', 'background−image', 'background−repeat', 'background−attachment' et 'background−position' dans la feuille de style.
- La propriété 'background' distribue d'abord à toutes les propriétés individuelles d'arrière−plan à leur valeur initiale, puis leur applique les valeurs explicites de la déclaration.
- $\bullet$   $\mathsf{F}_{\mathsf{X}}$  :
	- BODY { background: red }
	- P { background: gray url("ele.jpg") 50% repeat fixed }
	- exemple/background.html

#### *Font*

- font
	- Valeur : [ [ <'font−style'> || <'font−variant'> || <'font−weight'> ]? <'font−size'> [ / <'line−height'> ]? <'font−family'> ] | caption | icon | menu | message−box | small−caption | status−bar | inherit
	- Initiale : voir les propriétés individuelles
	- S'applique à : tous les éléments
	- Héritée : oui
	- Pourcentages: permis sur 'font−size' et 'line−height'
	- Médias : visuel
- Les valeurs suivantes concernent les polices de système :
	- caption : La police employée pour légender les contrôles (ex. boutons, menus déroulants, etc.) ;
	- icon : La police employée pour légender les icones ;
	- menu : La police employée dans les menus (ex. les menus déroulants et les listes de menus) ;
	- message−box : La police employée dans les boîtes de dialogue ;
	- small−caption : La police employée pour étiqueter les contrôles de petite taille;
	- status−bar : La police employée dans les barres de statut de la fenêtre.

### *font-style*

- Le style de police précise l'aspect dans lequel doit être rendu le texte, normal, italique ou oblique.
- font−style
	- Valeur : normal | italic | oblique | inherit
	- Initiale : normal
	- S'applique à : tous les éléments
	- Héritée : oui
	- Pourcentage : sans objet
	- Médias : visuel

#### *font-variant*

- La variante de police indique si le texte doit être rendu avec des glyphes normaux ou avec des glyphes en petites capitales, pour les caractères en minuscule.
- font−variant
	- Valeur : normal | small−caps | inherit
	- Initiale : normal
	- S'applique à : tous les éléments
	- Héritée : oui
	- Pourcentage : sans objet
	- Médias : visuel

#### *font-weight*

- Le poids de police se réfère à la graisse, plus ou moins grasse, des glyphes utilisés pour rendre le texte, en fonction des autres membres de la même famille de polices.
- font−weight
	- Valeur : normal | bold | bolder | lighter | 100 | 200 | 300 | 400 | 500 | 600 | 700 | 800 | 900 | inherit
	- Initiale : normal
	- S'applique à : tous les éléments
	- Héritée : oui
	- Pourcentage
	- : sans objet
	- Médias : visuel
- Les significations des valeurs sont :
	- 100 à 900 : Ces valeurs forment une séquence ordonnée, où chacun des nombres indique, pour la police, une graisse au moins aussi grasse que celle du nombre précédent ;
	- normal Équivaut à '400' ;
	- bold Équivaut à '700' ;
	- bolder : Spécifie la graisse supérieure à celle assignée à une police, cette graisse étant plus grasse que celle héritée par la police. S'il n'y en a pas, la valeur de graisse de la propriété prend simplement la valeur numérique supérieure (l'aspect de la police ne changeant pas), à moins que la valeur héritée ne soit déjà égale à '900', auquel cas la valeur résultante devient également '900' ;
	- lighter : Spécifie la graisse inférieure à celle assignée à une police, cette graisse étant moins grasse que celle héritée par la police. S'il n'y en a pas, la valeur de graisse de la propriété prend simplement la valeur numérique inférieure (l'aspect de la police ne changeant pas), à moins que la valeur héritée ne soit déjà égale à '100', auquel cas la valeur résultante devient également '100'.

#### *font-size*

#### • font−size

- Valeur : <taille−absolue> | <taille−relative> | <longueur> | <pourcentage> | inherit
- Initiale : medium
- S'applique à : tous les éléments
- Héritée : oui, la valeur calculée également
- Percentages: se rapporte à la taille de la police du parent de l'élément
- Media: visuel
- Cette propriété décrit la taille d'une police spécifiée explicitement. Celle−ci correspond au carré em, un concept issu de la typographie. Noter que certains glyphes peuvent déborder de leur carré em. Les significations des valeurs sont :
	- <taille−absolue> Un mot−clé <taille−absolue> se réfère à une entrée de la table des tailles de police, celle−ci étant dressée et mise en oeuvre par l'agent utilisateur. Les valeurs possibles :
		- [ xx−small | x−small | small | medium | large | x−large | xx−large ]
		- facteur d'échelle de 1.2 entre les valeurs consécutives de la table ; si la valeur 'medium' correspond à 12pt, la valeur 'large' devrait correspondre à 14.4pt.
		- Les facteurs d'échelle peuvent différer selon les médias considérés.
	- <taille−relative> Un mot−clé <taille−relative> s'entend par rapport à la table des tailles de police et par rapport à la taille de la police de l'élément parent. Les valeurs possibles :
		- [ larger | smaller ]
	- <longueur> Une valeur de longueur spécifie une taille de police absolue (indépendante de la table des tailles de police de l'agent utilisateur). Les valeurs négatives ne sont pas admises ;
	- <pourcentage> Une valeur en pourcentage spécifie une taille de police absolue par rapport à celle de l'élément parent. Leur emploi, de même pour les valeurs exprimées en 'em', conduit à des feuilles de style plus fiables, en plein accord avec le principe de la cascade.

## *line-height*

- line−height
	- Valeur : normal | <nombre> | <longueur> | <pourcentage> | inherit
	- Initiale : normal
	- S'applique à : tous les éléments
	- Héritée : oui
	- Percentages: se rapporte à la taille de la police de l'élément lui−même
	- Médias : visuel
- Hauteur minimale pour les in-line inclus ou hauteur exacte pour un in-line
- Les valeurs signifient :
	- normal : Indique aux agents utilisateurs une valeur calculée "raisonnable", basée sur la taille de la police de l'élément. Cette valeur revêt la même signification que <number>. On recommande pour 'normal' une valeur calculée entre 1.0 et 1.2 ;
	- <longueur> : Cette longueur est appliquée à la hauteur de la boîte. Les valeurs négatives ne sont pas admises ;
	- <nombre> : La valeur calculée de la propriété est obtenue en multipliant ce nombre par la taille de la police héritée de l'élément. Les valeurs négatives ne sont pas admises.
	- <pourcentage> : La valeur calculée de la propriété correspond à ce pourcentage multipliée par la valeur calculée pour la taille de la police. Les valeurs négatives ne sont pas admises.

# *font-family*

- font−family
	- Valeur : [[ <famille−nom> | <famille−générique> ],]\* [<famille−nom> | <famille−générique>] | inherit
	- Initiale : selon l'agent utilisateur
	- S'applique à : tous les éléments
	- Héritée : oui
	- Pourcentage : sans objet
	- Médias : visuel
- Cette propriété donne une liste, par ordre de priorité, de noms de familles de polices et/ou de noms de familles génériques.
- $\bullet$   $\quad$  Ex :
	- BODY { font−family: Baskerville, "Heisi Mincho W3", Symbol, serif }
	- La police "Baskerville" va fournir les glyphes pour les caractères latins, la police "Heisi Mincho W3", ceux pour les caractères japonais, la police "Symbol", ceux pour les symboles mathématiques, et la famille de polices générique 'serif', ceux éventuels d'autres caractères.
	- La famille de polices générique sera utilisée si une, ou plusieurs, des polices d'un jeu de polices n'étaient pas disponibles. Bien que certaines polices fournissent un glyphe de substitution pour indiquer un "caractère manquant", celui−ci prenant typiquement l'aspect d'un carré, on ne devrait pas considérer ce glyphe comme une correspondance valide.

#### *Exemple de police*

- serif
	- des terminaisons au bout de leurs traits, des bouts évasées ou en pointes, ou plus simplement des terminaisons avec des empattements
	- Polices latines : Times New Roman, Polices greques : Bitstream Cyberbit, Polices cyrilliques : Adobe Minion Cyrillic, Polices hébraïques : New Peninim, Polices japonaises : Ryumin Light−KL, Polices arabes : Bitstream Cyberbit
- sans−serif
	- des traits pleins, sans évasement, ni recoupements ou autres ornements
	- Polices latines MS Arial, MS Verdana, Helvetica, Polices greques : Helvetica Greek, Polices cyrilliques Helvetica Cyrillic, Polices hébraïques : Arial Hebrew, Polices japonaises Shin Go
- cursive
	- des traits qui se recoupent ou bien un aspect manuscrit plus affirmé
	- Polices latines : Caflisch Script, Polices cyrilliques : ER Architekt, Polices hébraïques : Corsiva, Polices arabes : DecoType Naskh, Monotype Urdu 507
- fantasy
	- Critter
- monospace
	- Courier

#### *font−size−adjust*

- Valeur : <nombre> | none | inherit
- Initiale : none
- S'applique à : tous les éléments
- Héritée : oui
- Pourcentage : sans objet
- Médias : visuel
- Cette propriété permet de spécifier une valeur d'aspect pour un élément, ce qui préserve la valeur hauteur−x de la première police à choisir dans la liste des polices de substitution. Les significations des valeurs sont :
	- none : ne préserve pas la valeur hauteur−x de la police ;
	- <nombre> : Spécifie la valeur d'aspect. Ce nombre concerne la valeur d'aspect de la première police à choisir. Le facteur déchelle pour les polices disponibles se détermine selon cette formule :
		- $y(a/a') = c$
	- ce qui correspond à :
		- y = la valeur de 'font-size' de la première police du choix ;
		- a = la valeur d'aspect de la première police du choix ;
		- $a'$  = la valeur d'aspect de la police disponible ;
		- c = la valeur de 'font-size' appliquée à la police disponible.
	- Exemple :
	- Par exemple, la police Verdana (valeur d'aspect de 0.58) avec une taille de police 14px spécifiée n'étant pas disponible, une police de substitution avec une valeur d'aspect de 0.46 étant disponible, la taille de police de celle−ci serait : 14 \* (0.58/0.46) = 17.65px.

#### *font−stretch*

- font−stretch
	- Valeur : normal | wider | narrower | ultra−condensed | extra−condensed | condensed | semi−condensed | semi−expanded | expanded | extra−expanded | ultra−expanded | inherit
	- Initiale : normal
	- S'applique à : tous les éléments
	- Héritée : oui
	- Pourcentage : sans objet
	- Médias : visuel
- La propriété 'font−stretch' sélectionne les dessins normal, compacté ou élargi dans une famille de polices.
- exemple/font.html

#### *Text*

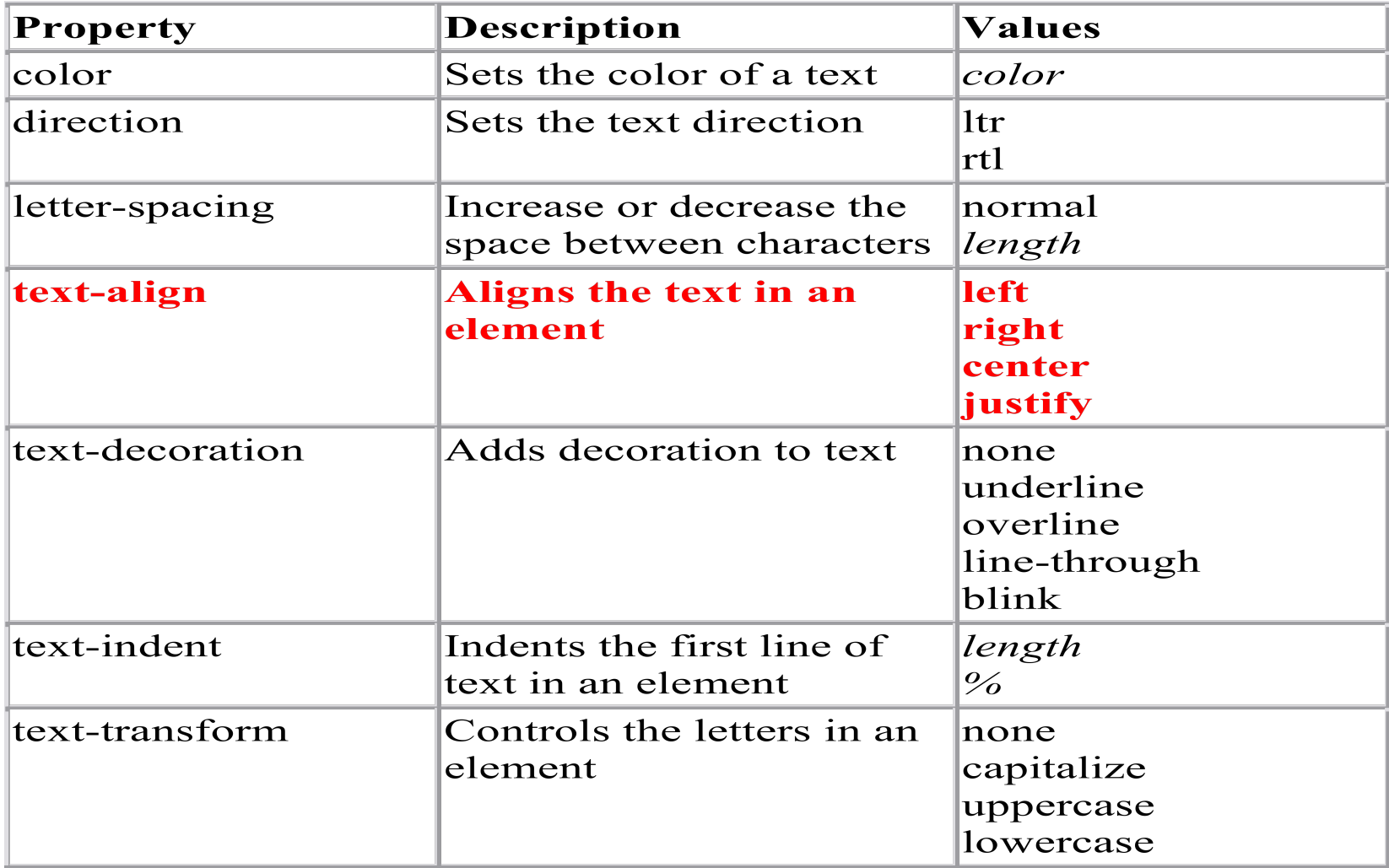

#### *Organisation visuelle*

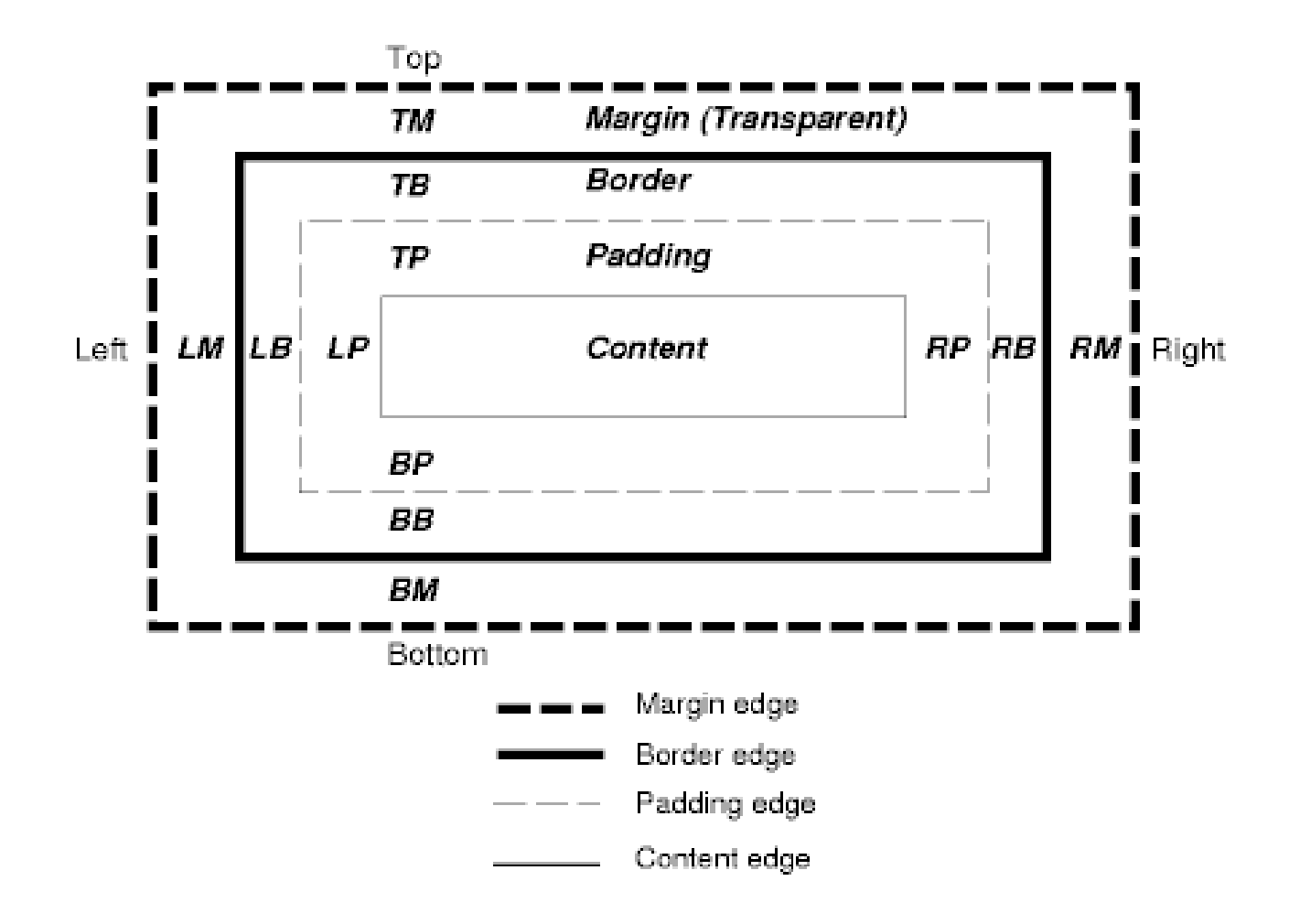

#### *Border*

- border-color
	- 'border-top-color', 'border-right-color', 'border-bottom-color', 'border-left-color'
	- 1, 2, 3 ou 4 valeurs (répétées par côtés opposés)
- border-width
	- 'border-top-width', 'border-right-width', 'border-bottom-width', 'border-left-width', and 'border-width'
	- Thin : a thin border (fin) ; medium : a medium border (moyen) ; thick : a thick border (épais) ou une longueur (pixel, cm, etc.) ; inherit
	- 1, 2, 3 ou 4 valeurs (répétées par côtés opposés)
- border-style
	- 'border-top-style', 'border-right-style', 'border-bottom-style', 'border-left-style', and 'border-style'
	- none : aucun, force 'border-width' à '0' ; hidden : idem aucun sauf dans les tables ; dotted : pointillé ; dashed : tirêts ; solid : une simple ligne ; double : deux lignes espacées de border-width – 2 ; groove : "sculté" ; ridge : "qui ressort" ; inset : "inscrusté" ; outset : "qui sort" ; inherit
	- 1, 2, 3 ou 4 valeurs (répétées par côtés opposés)
- border : couleur épaisseur style
- exemple/border.html

# *Margin*

- margin
	- 'margin-top', 'margin-right', 'margin-bottom', 'margin-left'
	- une longueur ; un pourcentage (de la largeur de la boîte) ; auto (calcul) ; inherit
	- 1, 2, 3 ou 4 valeurs (répétées par côtés opposés)
- Exemple :
- BODY { margin: 2em } /\* all margins set to 2em \*/
- BODY { margin: 1em 2em } /\* top & bottom = 1em, right & left = 2em  $^*/$
- BODY { margin: 1em 2em 3em } /\* top=1em, right=2em, bottom=3em,  $left=2em$  \*/
- La dernière ligne est équivalente à :
- BODY {
- margin-top: 1em;
- margin-right: 2em;
- margin-bottom: 3em;
- margin-left: 2em; /\* copied from opposite side (right) \*/
- }

# *Padding*

- padding
	- 'padding-top', 'padding-right', 'padding-bottom', 'padding-left'
	- longueur ; pourcentage (de la largeur de la boîte); inherit
	- 1, 2, 3 ou 4 valeurs (répétées par côtés opposés)
- exemple/marginpadding.html

# *Display*

- display
	- inline | block | list-item |
		- Comme les éléments html correspondant
	- run-in | compact |
		- Block ou inline selon le contexte
	- marker |
		- Élément généré
	- table | inline-table | table-row-group | table-header-group | table-footer-group | table-row | table-column-group | table-column | table-cell | table-caption |
		- Comme des éléments d'un tableau
	- none |
		- n'apparaît pas
	- inherit
	- valeur initiale : inline
- exemple/display.html

# *position*

- position
	- static (normale) | relative (position calculée par rapport à la position normale) | absolute (position absolue dans le document, n'influence plus la mise en page) | fixed (fixe par rapport à la fenêtre – scroll) | inherit
	- Position précisée (si non static) avec top, right, bottom et left
- top, right, bottom et left
	- <length> | <percentage> (largeur ou hauteur de la boîte) | auto (calcul automatique, dépend des cas) | inherit
	- Besoin de 2, sinon étirement
- exemple/position.html

#### *float*

- float
	- Texte flotant
	- Value: left | right | none | [inherit](file:///home/tettaman/cours/www.w3.org/TR/REC-CSS2/cascade.html#value-def-inherit)
	- Initial: none
- clear
	- Pour indiquer quel côté ne peut pas être adjacent avec des éléments flottants précédents
	- left ; right ; both ; none
- exemple/float.html
- z-index : pour préciser la position : ceux de plus haut niveau apparaissent au dessus, pour les éléments positionnés (top…)
	- Sinon, ordre inverse d'apparition
- exemple/z.html

#### *width*

- 'width'
	- <length> | <percentage> | auto | inherit
	- Initial: auto
	- Applies to: all elements but non-replaced inline elements, table rows, and row groups
	- Inherited: no
	- Percentages: refer to width of containing block
	- Media: visual
- 'min-width', 'max-width'
	- Value:  $\leq$  <length> | <percentage> | inherit ( | none pour max-width)
	- Initial: User Agent dependent
	- Applies to: all elements except non-replaced inline elements and table elements
	- Inherited: no
	- Percentages: refer to width of containing block
	- Media: visual
- exemple/width.html

# *height*

- ' height '
	- <length> | <percentage> | auto | inherit
	- Initial: auto
	- Applies to: all elements but non-replaced inline elements, table rows, and row groups
	- Inherited: no
	- Percentages: refer to width of containing block
	- Media: visual
- ' height -width', 'height -width'
	- Value:  $\leq$  <length> | <percentage> | inherit ( | none pour max-width)
	- Initial: User Agent dependent
	- Applies to: all elements except non-replaced inline elements and table elements
	- Inherited: no
	- Percentages: refer to width of containing block
	- Media: visual
- exemple/height.html

## *Hauteur de ligne*

- 'line-height'
	- Value: normal | [<number>](file:///home/tettaman/cours/www.w3.org/TR/REC-CSS2/syndata.html#value-def-number) | [<length>](file:///home/tettaman/cours/www.w3.org/TR/REC-CSS2/syndata.html#value-def-length) | [<percentage>](file:///home/tettaman/cours/www.w3.org/TR/REC-CSS2/syndata.html#value-def-percentage) | [inherit](file:///home/tettaman/cours/www.w3.org/TR/REC-CSS2/cascade.html#value-def-inherit)
		- Nombre : coefficient multiplicatif (par rapport à la plus grande font)
	- Initial: normal ; Applies to: all elements ; Inherited: yes ; Percentages: refer to the font size of the element itself; Media: [visual](file:///home/tettaman/cours/www.w3.org/TR/REC-CSS2/media.html#visual-media-group)
- 'vertical-align'
	- Value: baseline | sub | super | top | text-top | middle | bottom | text-bottom | <u><percentage></u> | <u><length> | [inherit](file:///home/tettaman/cours/www.w3.org/TR/REC-CSS2/cascade.html#value-def-inherit)</u>
		- Pourcentage ou longueur : augmente  $(0, 0)$  ou diminue  $(0, 0)$  la position verticale
	- Initial: baseline ; Applies to: inline-level and 'table-cell' elements ; Inherited: no ; Percentages: refer to the 'line-height' of the element itself ; Media: [visual](file:///home/tettaman/cours/www.w3.org/TR/REC-CSS2/media.html#visual-media-group)
- exemple/h.html

#### *Rendu visuel*

- overflow
	- Pour ce qui dépasse
	- Value: visible | hidden | scroll | auto | [inherit](file:///home/tettaman/cours/www.w3.org/TR/REC-CSS2/cascade.html#value-def-inherit)
	- Initial: visible ; Applies to: block-level and replaced elements
	- Inherited: no; Percentages: N/A; Media: [visual](file:///home/tettaman/cours/www.w3.org/TR/REC-CSS2/media.html#visual-media-group)
- clip (ne fonctionne pas)
	- Pour définir ce qui est visible ou non
	- Value: [<shape>](file:///home/tettaman/cours/www.w3.org/TR/REC-CSS2/visufx.html#value-def-shape) | auto | [inherit](file:///home/tettaman/cours/www.w3.org/TR/REC-CSS2/cascade.html#value-def-inherit)
		- rect (<top> <right> <br/> <br/>bottom> <<rr/>left>)
- visibility
	- Value: visible | hidden | collapse | [inherit](file:///home/tettaman/cours/www.w3.org/TR/REC-CSS2/cascade.html#value-def-inherit)
		- Hidden : espace pris, mais rien n'est visible
		- Collapse pour table (ligne et colonne), sinon équivalent à hidden
	- Initial: inherit ; Applies to: all elements ; Inherited: no ; Percentages: N/A ; Media: [visual](file:///home/tettaman/cours/www.w3.org/TR/REC-CSS2/media.html#visual-media-group)
- exemple/rendu.html

#### *Génération automatique*

- Pseudo-éléments :before :after
	- Impact de compact et run-in
- Content
	- Value: [ <string> | <uri> | <counter> | attr(X) | open-quote | close-quote | no-open-quote | no-close-quote ]+ | inherit
	- Initial: empty string ; Applies to: :before and :after pseudo-elements ; inherited: no; Percentages: N/A; Media: all
	- <string> : texte entre " "
	- <uri> : ressource externe
	- <counter> : compteur, deux formes : 'counter(name)' or 'counter(name, style)'.
	- open-quote et close-quote : par exemple caractères " "
	- no-open-quote et no-close-quote : un rien qui remplace une " ou une "
	- $-$  attr(X) : This function returns as a string the value of attribute X for the subject of the selector. The string is not parsed by the CSS processor. If the subject of the selector doesn't have an attribute  $\dot{x}$ , an empty string is returned. The case-sensitivity of attribute names depends on the document language. Note. In CSS2, it is not possible to refer to attribute values for other elements of the selector.
- 'quotes': Value: [string> string>]+ | none | [inherit](file:///home/tettaman/cours/www.w3.org/TR/REC-CSS2/cascade.html#value-def-inherit)
	- Définit une paire de guillemets

#### *compteurs*

- 'counter-reset'
	- Value: [ <u><identifier> <integer></u>? ]+ | none | [inherit](file:///home/tettaman/cours/www.w3.org/TR/REC-CSS2/cascade.html#value-def-inherit)
	- Initial: none ; Applies to: all elements ; Inherited: no; Percentages: N/A;; Media: [all](file:///home/tettaman/cours/www.w3.org/TR/REC-CSS2/media.html#all-media-group)
	- Valeur de reset par défaut : 0 ; valeur négative possible
- 'counter-increment'
	- Value: [ <u><identifier> <integer></u>? ]+ | none | [inherit](file:///home/tettaman/cours/www.w3.org/TR/REC-CSS2/cascade.html#value-def-inherit)
	- Initial: none ; Applies to: all elements ; Inherited: no ; Percentages: N/A; Media: [all](file:///home/tettaman/cours/www.w3.org/TR/REC-CSS2/media.html#all-media-group)
	- Valeur d'incrément par défaut : 1 ; valeur négative possible

#### *listes*

- 'list-style-type'
	- Value: disc | circle | square | decimal | decimal-leading-zero | lower-roman | upper-roman | lower-greek | lower-alpha | lower-latin | upper-alpha | upper-latin | hebrew | armenian | georgian | cjk-ideographic | hiragana | katakana | hiragana-iroha | katakana-iroha | none | inherit
	- Initial: disc; Applies to: elements with 'display: list-item'; Inherited : yes ; Percentages: N/A ; Media : visual
- 'list-style-image' : url ou none ou inherit
- 'list-style-position' : inside ou outside ou *inherit*
- 'list-style' : [  $\le$ 'list-style-type'> ||  $\le$ 'list-style-position'> || [<'list-style-image'>](file:///home/tettaman/cours/www.w3.org/TR/REC-CSS2/generate.html#propdef-list-style-image) ] | [inherit](file:///home/tettaman/cours/www.w3.org/TR/REC-CSS2/cascade.html#value-def-inherit)
- exemple/listesetnum.html

#### *table*

- 'caption-side'
	- Value: top | bottom | left | right | [inherit](file:///home/tettaman/cours/www.w3.org/TR/REC-CSS2/cascade.html#value-def-inherit)
	- Initial: top ; Applies to: 'table-caption' elements
- 'table-layout'
	- Value: auto | fixed | [inherit](file:///home/tettaman/cours/www.w3.org/TR/REC-CSS2/cascade.html#value-def-inherit)
		- Auto : calcul automatique
		- Fixed : fait référence aux éléments tels que width : rendu par colonne (selon s'il y a un ou plusieurs éléments fixés, sinon auto)
	- Initial: auto ; Applies to: 'table' elements ; Inherited: no ; Percentages: N/A; Media: [visual](file:///home/tettaman/cours/www.w3.org/TR/REC-CSS2/media.html#visual-media-group)
- Alignement vertical : 'vertical-align'
- Alignement horizontal : 'text-algin'

#### *table*

- 'caption-side'
	- Value: top | bottom | left | right | [inherit](file:///home/tettaman/cours/www.w3.org/TR/REC-CSS2/cascade.html#value-def-inherit)
	- Initial: top ; Applies to: 'table-caption' elements
- 'table-layout'
	- Value: auto | fixed | [inherit](file:///home/tettaman/cours/www.w3.org/TR/REC-CSS2/cascade.html#value-def-inherit)
		- Auto : calcul automatique
		- Fixed : fait référence aux éléments tels que width : rendu par colonne (selon s'il y a un ou plusieurs éléments fixés, sinon auto)
	- Initial: auto ; Applies to: 'table' elements ; Inherited: no ; Percentages: N/A; Media: [visual](file:///home/tettaman/cours/www.w3.org/TR/REC-CSS2/media.html#visual-media-group)
- Alignement vertical : 'vertical-align'
- Alignement horizontal : 'text-algin'

#### *User interface*

- 'cursor'
	- Value: [ [\[<uri>](file:///home/tettaman/cours/www.w3.org/TR/REC-CSS2/syndata.html#value-def-uri) ,]\* [ auto | crosshair | default | pointer | move | e-resize | ne-resize | nw-resize | n-resize | se-resize | sw-resize | s-resize | w-resize| text | wait | help ] ] | [inherit](file:///home/tettaman/cours/www.w3.org/TR/REC-CSS2/cascade.html#value-def-inherit)
- Preference
	- Des valeurs pour faire référence au valeur de l'utilisateur
	- www.w3.org/TR/REC-CSS21/ui.html

#### *Merci de votre attention*

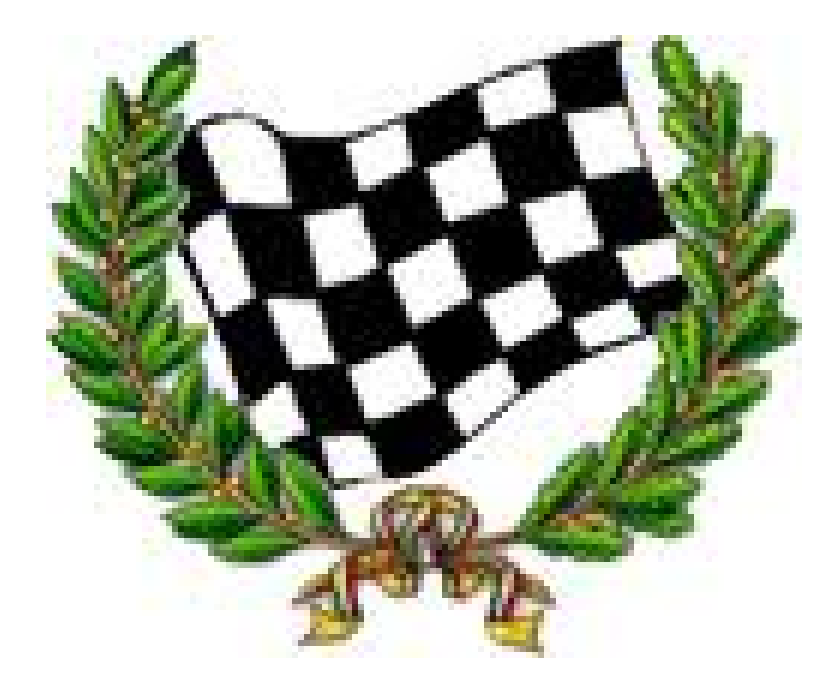